# AlgSDP: Algebra of Sequential Decision Problems formalised in Agda

Robert Krook Patrik Jansson

#### 2020-01-06, WG2.1 #79 in Otterlo, NL

#### Abstract

Sequential decision problems are a well established concept in decision theory, with the Bellman equation as a popular choice for describing them. Botta, Jansson, Ionescu have formalised the notion of such problems in Idris (presented by Jansson at  $#75$  Uruguay, by Botta at  $#77$  Brandenburg). Here we focus on an Algebra of SDPs (in Agda): combinators for building more complex SDPs from simpler ones.

A 1D-coord. syst. with N as state and  $+1$ ,  $0$ , and  $-1$  as actions.

p : SDProc

A 1D-coord. syst. with N as state and  $+1$ , 0, and  $-1$  as actions.

p : SDProc

We define a product to enable reusing  $p$  in a 2D setting:

 $\rightarrow$   $\times$ spp $\rightarrow$  : SDProc  $\rightarrow$  SDProc  $\rightarrow$  SDProc  $p^2 = p \times_{SDP} p$ 

A 1D-coord. syst. with N as state and  $+1$ , 0, and  $-1$  as actions.

p : SDProc

We define a product to enable reusing  $p$  in a 2D setting:

 $\rightarrow$   $\times$ snp  $\rightarrow$  SDProc  $\rightarrow$  SDProc  $\rightarrow$  SDProc  $p^2 = p \times_{SDP} p$ 

Both  $p$  and  $p^2$  use a fixed state space, but we can also handle time dependent processes (for example  $p'$  of type  $SDProcT$ ).

$$
\begin{array}{l}\n\mathsf{X}_{SDP-}^{\mathsf{T}}:\; SDProc\mathsf{T} \to SDProc\mathsf{T} \to SDProc\mathsf{T} \\
embed:\; SDProc \to SDProc\mathsf{T} \\
p^{2'} = p' \times_{SDP}^{\mathsf{T}} \; (embed \; p) \\
p^3 = p^2 \times_{SDP}^{\mathsf{T}} \; p\n\end{array}
$$

A 1D-coord. syst. with N as state and  $+1$ , 0, and  $-1$  as actions.

p : SDProc

We define a product to enable reusing  $p$  in a 2D setting:

 $\rightarrow$   $\times$ snp  $\rightarrow$  SDProc  $\rightarrow$  SDProc  $\rightarrow$  SDProc  $p^2 = p \times_{SDP} p$ 

Both  $p$  and  $p^2$  use a fixed state space, but we can also handle time dependent processes (for example  $p'$  of type  $SDProcT$ ).

$$
\begin{array}{l}\n\overline{\phantom{0}}^{X}SDP- : SDProcT \rightarrow SDProcT \rightarrow SDProcT\\ \overline{0}P \rightarrow SDProc \rightarrow SDProcT\\
p^2' = p' \times_{SDP}^{T} \text{ (embed p)}\\
p^3 = p^2 \times_{SDP}^{T} p\n\end{array}
$$

Final example: a process that moves either in 3D or in 2D.

$$
\begin{array}{l}\n\exists \mathbb{E}_{SDP-} : SDProcT \rightarrow SDProcT \rightarrow SDProcT \\
\mathbb{game} = p^{2'} \forall_{SDP}^T \text{ (embed } p^3)\n\end{array}
$$

You could think of this as choosing a map in a game.

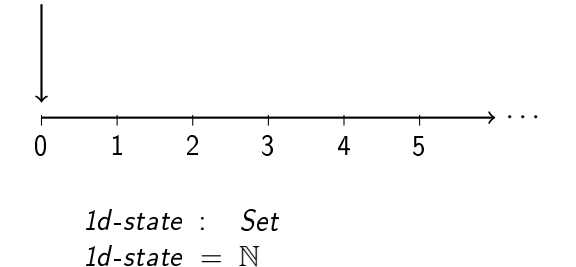

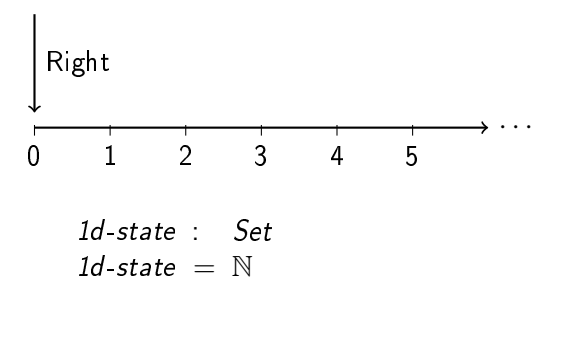

data 1d-control : 1d-state  $\rightarrow$  Set where  $Right : \{n : 1d-state\} \rightarrow 1d$ -control n Stay :  $\{n : 1d\text{-state}\}\rightarrow 1d\text{-control }n$ Left :  $\{n : 1d$ -state  $\} \rightarrow 1d$ -control (suc n)

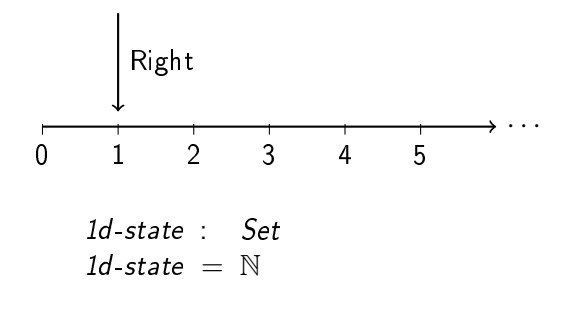

data 1d-control : 1d-state  $\rightarrow$  Set where  $Right : \{n : 1d-state\} \rightarrow 1d$ -control n Stay :  $\{n : 1d\text{-state}\}\rightarrow 1d\text{-control }n$ Left :  $\{n : 1d$ -state  $\} \rightarrow 1d$ -control (suc n)

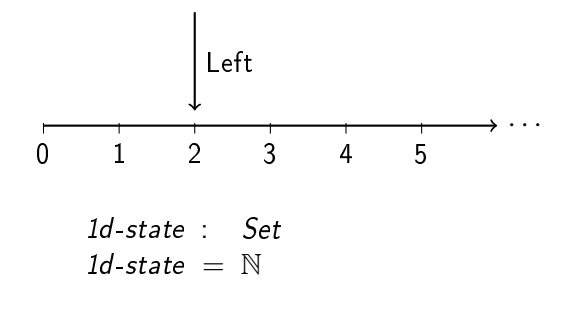

data 1d-control : 1d-state  $\rightarrow$  Set where  $Right : \{ n : 1d\text{-state} \} \rightarrow 1d\text{-control } n$ Stay :  $\{n : 1d\text{-state}\}\rightarrow 1d\text{-control }n$ Left :  $\{n : 1d$ -state  $\} \rightarrow 1d$ -control (suc n)

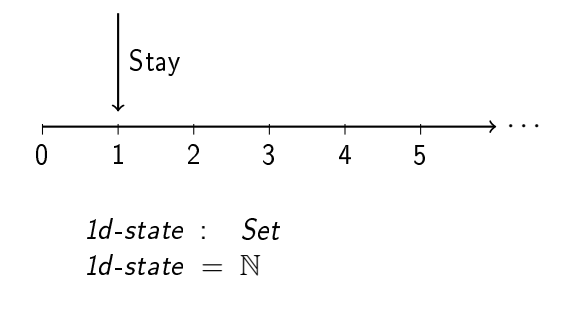

data 1d-control : 1d-state  $\rightarrow$  Set where  $Right : \{n : 1d-state\} \rightarrow 1d$ -control n Stay :  $\{n : 1d\text{-state}\}\rightarrow 1d\text{-control }n$ Left :  $\{n : 1d$ -state  $\} \rightarrow 1d$ -control (suc n)

1d-state : Set 1d-state  $=\mathbb{N}$ 

```
data 1d-control : 1d-state \rightarrow Set where
  Right : \{n : 1d-state\} \rightarrow 1d-control n
  Stay : \{n : 1d-state \} \rightarrow 1d-control n
  Left : \{n : 1d\text{-state}\}\rightarrow 1d\text{-control} (suc n)
```

```
1d-step : (x : 1d-state) \rightarrow 1d-control x \rightarrow 1d-state
1d-step x Right = suc x
1d-step x Stay = x1d-step (suc x) Left = x
```
#### record SDProc : Set1 where constructor SDP field State : Set

record SDProc : Set1 where constructor SDP field State : Set Control : State  $\rightarrow$  Set

```
record SDProc : Set1 where
  constructor SDP
  field
     State : Set
     Control : State \rightarrow Set
     step : (x : State) \rightarrow Control \times \rightarrow State
```

```
record SDProc : Set1 where
  constructor SDP
  field
     State : Set
     Control : State \rightarrow Setstep : (x : State) \rightarrow Control \times \rightarrow State
```
Our example:

1d-sys : SDProc  $1d$ -sys = SDP 1d-state 1d-control 1d-step

# Sequential Decision Problem

In a sequential decision **problem** there is also a fourth field reward:

```
record SDProb : Set1 where
  constructor SDP
  field
     State : Set
     Control : State \rightarrow Set
     step : (x : State) \rightarrow Control \times \rightarrow Statereward : (x : State) \rightarrow Control \times \rightarrow Val
```
(where  $Val$  is often  $\mathbb{R}$ ).

- $\triangleright$  The Seq. Dec. Problem is: find a sequence of controls that maximises the sum of rewards.
- $\triangleright$  Or, in more realistic settings with uncertainty, finding a sequence of *policies* which maximises the *expected* reward.
- $\blacktriangleright$  Rewards, and problems, are not the focus of this talk but are mentioned for completeness.

In general:

$$
\begin{array}{l} \text{Policy}: (S: Set) \rightarrow ((s: S) \rightarrow Set) \rightarrow Set \\ \text{Policy} \ S \ C = (s: S) \rightarrow C \ s \end{array}
$$

In general:

$$
\begin{array}{l} \text{Policy}: (S: Set) \rightarrow ((s: S) \rightarrow Set) \rightarrow Set \\ \text{Policy} S \subseteq (s: S) \rightarrow C \text{ } s \end{array}
$$

Specialised:

1d-Policy: Set  
1d-Policy = Policy 1d-state 1d-control  
--- = 
$$
(x : 1d-state) \rightarrow 1d\text{-control} x
$$

Specialised:

$$
1d\text{-Policy}: Set
$$
\n
$$
1d\text{-Policy} = Policy 1d\text{-state 1d\text{-control}}
$$
\n
$$
1d\text{-Policy} = (x: 1d\text{-state}) \rightarrow 1d\text{-control x}
$$

Example policies:

right stay tryleft : 1d-Policy  $right =$   $Right$ stay  $=$   $Stay$ tryleft zero  $=$  Stay tryleft (suc s)  $=$  Left

Example policies:

right stay tryleft : 1d-Policy  $right =$   $Right$  $stay =$   $=$   $Stay$ tryleft zero  $=$  Stay tryleft (suc s)  $=$  Left

A family of policies (to move towards a particular goal coordinate):

towards :  $\mathbb{N} \rightarrow 1$ d-Policy towards goal n with compare n goal  $\ldots$  | less  $_{--}$  = Right  $\ldots$  | equal  $\ldots$  = Stay  $\ldots$  | greater  $\ldots$  = Left

Back to Processes - now with abbreviations

```
record SDProc : Set1 where
  constructor SDP
 field State : Set
      Control : Con State
      step : Step State Control
```

$$
Con : Set \rightarrow Set_1
$$
  
\n
$$
Con S = S \rightarrow Set
$$
  
\n
$$
Step : (S : Set) \rightarrow Con S \rightarrow Set
$$
  
\n
$$
Step S C = (s : S) \rightarrow C s \rightarrow S
$$
  
\n
$$
Policy : (S : Set) \rightarrow ((s : S) \rightarrow Set) \rightarrow Set
$$
  
\n
$$
Policy S C = (s : S) \rightarrow C s
$$

**Trajectory** 

Here  $\#_{st}$ ,  $\#_{c}$ ,  $\#_{sf}$  extract the different components of an SDP.

trajectory : 
$$
(p : SDProc) \rightarrow \{n : \mathbb{N}\} \rightarrow
$$
  
\n→  $Vec$  (Policy  $(\#_{st} p) (\#_{c} p)) n$   
\n→  $\#_{st} p \rightarrow Vec (\#_{st} p) n$   
\ntrajectory sys []  $x_0 = []$   
\ntrajectory sys  $(p :: ps) x_0 = x_1 :: trajectory sys ps x_1$   
\nwhere  $x_1 : \#_{st} sys$   
\n $x_1 = (\#_{sf} sys) x_0 (p x_0)$ 

Example:

\n
$$
\text{pseq} = \text{tryleft} :: \text{tryleft} :: \text{right} :: \text{stay} :: \text{right} :: []
$$
\n

\n\n $\text{test1} = \text{trajectory} \, \text{1d-sys} \, \text{pseq} \, \text{0}$ \n

\n\n $\text{--} = 0 :: 0 :: 1 :: 1 :: 2 :: []$ \n

In an applied setting many trajectories would be computed to explore the system behaviour.

$$
\begin{array}{l}\n\text{--x}_{SDP-} : SDProc \rightarrow SDProc \rightarrow SDProc \\
(SDP S_1 C_1 s f_1) \times_{SDP} (SDP S_2 C_2 s f_2) \\
\text{--} SDP (S_1 \times S_2) (C_1 \times_C C_2) (s f_1 \times_{sf} s f_2)\n\end{array}
$$

$$
\begin{aligned}\n&\times_{SDP-} : SDProc &\rightarrow SDProc &\rightarrow SDProc \\
(SDP S_1 C_1 s f_1) \times_{SDP} (SDP S_2 C_2 s f_2) \\
&= SDP (S_1 \times S_2) (C_1 \times_C C_2) (s f_1 \times_{sf} s f_2) \\
\text{Con}: Set &\rightarrow Set_1 \\
\text{Con } S &= S \rightarrow Set \\
&\xrightarrow{C_1} : \{S_1 S_2 : Set\} \rightarrow \\
&\text{Con } S_1 \rightarrow \text{Con } S_2 \rightarrow \text{Con } (S_1 \times S_2) \\
(C_1 \times_C C_2) (s_1 , s_2) &= C_1 s_1 \times C_2 s_2\n\end{aligned}
$$

$$
\begin{array}{l} \n\begin{aligned}\n& \times_{SDP-} : SDProc &\rightarrow SDProc\\
(SDP S_1 C_1 s f_1) \times_{SDP} (SDP S_2 C_2 s f_2) \\
&= SDP (S_1 \times S_2) (C_1 \times_C C_2) (s f_1 \times_{sf} s f_2) \\
\text{Con}: Set &\rightarrow Set_1 \\
\text{Con } S &= S \rightarrow Set \\
&\rightarrow C_1 : \{S_1 S_2 : Set\} \rightarrow \\
&\text{Con } S_1 \rightarrow \text{Con } S_2 \rightarrow \text{Con } (S_1 \times S_2) \\
(C_1 \times_C C_2) (s_1 , s_2) &= C_1 s_1 \times C_2 s_2\n\end{aligned}\n\end{array}
$$

Step : 
$$
(S : Set) \rightarrow Con S \rightarrow Set
$$
  
\nStep S C =  $(s : S) \rightarrow C s \rightarrow S$   
\n $\rightarrow s_{sf-}: \{S_1 S_2 : Set\} \{C_1 : Con S_1\} \{C_2 : Con S_2\}$   
\n $\rightarrow Step S_1 C_1 \rightarrow Step S_2 C_2$   
\n $\rightarrow Step (S_1 \times S_2) (C_1 \times_C C_2)$   
\n $(sf_1 \times_{sf} sf_2) (s_1, s_2) (c_1, c_2) = (sf_1 s_1 c_1, sf_2 s_2 c_2)$ 

\_×SDP\_ : SDProc <sup>→</sup> SDProc <sup>→</sup> SDProc (SDP S1 C1 sf1 ) ×SDP (SDP S2 C2 sf2 ) = SDP (S1 × S2 ) (C1 ×C C2 ) (sf1 ×sf sf2 ) \_×sf \_ : {S<sup>1</sup> <sup>S</sup><sup>2</sup> : Set } {C<sup>1</sup> : Con S<sup>1</sup> } {C<sup>2</sup> : Con S<sup>2</sup> } → Step S1 C1 → Step S2 C2 → Step (S1 × S2 ) (C1 ×C C2 ) (sf1 ×sf sf2 ) (s1 , s2 ) (c1 , c2 ) = (sf1 s1 c1 , sf2 s2 c2 )

Example:  $P_1 \times_{SDP} P_2$ 

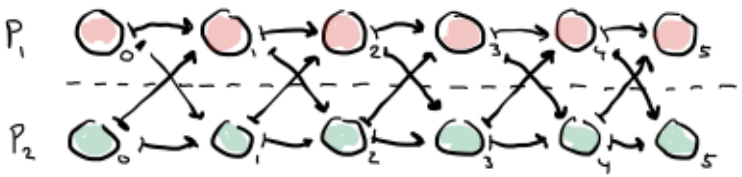

#### Product example

Example:

 $2d$ -system =  $1d$ -sys  $\times_{SDP}$  1d-sys

Now 2d-system is a process of two dimensions rather than one:

\n
$$
\text{pseq} = \text{tryleft} :: \text{tryleft} :: \text{right} :: \text{stay} :: \text{right} :: []
$$
\n

\n\n $\text{2d-pseq} = \text{zipWith} \, \text{Xp}_\text{p} \, \text{pseq} \, \text{pseq}$ \n

\n\n $\text{test2} = \text{trajectory} \, \text{2d-system} \, \text{2d-pseq} \, (0 \, , 5)$ \n

\n\n $\text{--} = (0 \, , 4) :: (0 \, , 3) :: (1 \, , 4) :: (1 \, , 4) :: (2 \, , 5) :: []$ \n

where  $\lfloor x_{P-} \rfloor$  is a combinator for policies.

# Zero and One

$$
zero : SDProc
$$
  
\n
$$
zero = record {\n State = \bot;\n Control = \lambda state \rightarrow \bot;\n step = \lambda state \rightarrow \lambda control \rightarrow state}
$$

$$
unit : SDProc
$$
  
\n
$$
unit = record {\n\nState = T;\nControl = \lambda state \rightarrow T;\nstep = \lambda state \rightarrow \lambda control \rightarrow tt}
$$

# Coproduct combinator

$$
\begin{array}{lcl}\n\text{Lt}_{SDP-} &: SDProc \rightarrow SDProc & \rightarrow SDProc \\
SDP S_1 C_1 sf_1 & \text{t}_{SDP} SDP S_2 C_2 sf_2 \\
&=& SDP (S_1 \oplus S_2) (C_1 \oplus_C C_2) (sf_1 \oplus_{sf} sf_2) \\
\text{Lt}_{C-} &: \{S_1 S_2 : Set\} \\
&\rightarrow Con S_1 \rightarrow Con S_2 \rightarrow Con (S_1 \oplus S_2) \\
(C_1 \oplus_C C_2) (inj_1 s_1) &=& C_1 s_1 \\
(C_1 \oplus_C C_2) (inj_2 s_2) &=& C_2 s_2 \\
\text{Lt}_{sf-} &: \{S_1 S_2 : Set\} \\
&\rightarrow \{C_1 : Con S_1\} \rightarrow \{C_2 : Con S_2\} \\
&\rightarrow Step S_1 C_1 \rightarrow Step S_2 C_2 \\
&\rightarrow Step (S_1 \oplus S_2) (C_1 \oplus_C C_2) \\
(sf_1 \oplus_{sf} sf_2) (inj_1 s_1) c_1 &=& inj_1 (sf_1 s_1 c_1) \\
(sf_1 \oplus_{sf} sf_2) (inj_2 s_2) c_2 &=& inj_2 (sf_2 s_2 c_2)\n\end{array}
$$

# Coproduct combinator example

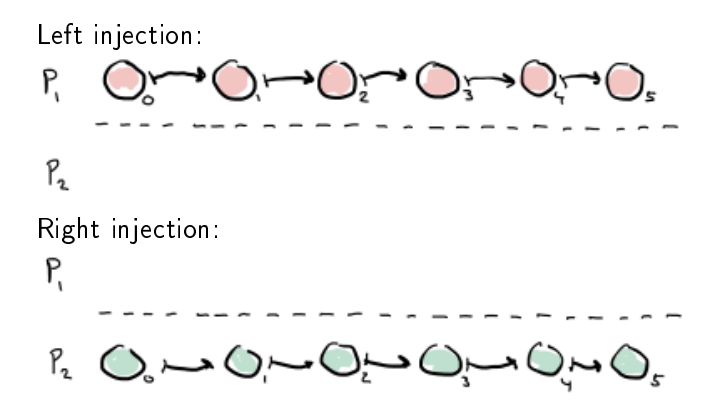

# Yielding coproduct example

Illustration: It is capable of switching between the two processes, as illustrated by the calls to  $v1$  and  $v2$ .

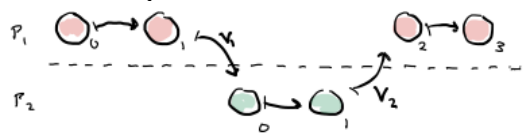

With a combinator such as this one could you model e.g a two player game.

The processes would be the players and the combined process allows each to take turns making their next move.

# Yielding coproduct code

$$
-\biguplus_{C}^{m} - : \{S_{1} S_{2} : Set\}
$$
\n
$$
\rightarrow Con S_{1} \rightarrow Con S_{2} \rightarrow Con (S_{1} \oplus S_{2})
$$
\n
$$
(C_{1} \oplus_{C}^{m} C_{2}) (inj_{1} S_{1}) = \text{ Maybe} (C_{1} S_{1})
$$
\n
$$
(C_{1} \oplus_{C}^{m} C_{2}) (inj_{2} S_{2}) = \text{ Maybe} (C_{2} S_{2})
$$
\n
$$
-\rightleftarrows_{-} : (S_{1} S_{2} : Set) \rightarrow Set
$$
\n
$$
s_{1} \rightleftarrows_{s_{2}} = (s_{1} \rightarrow s_{2}) \times (s_{2} \rightarrow s_{1})
$$
\n
$$
\biguplus_{s_{f}}^{m} : \{S_{1} S_{2} : Set\} \{C_{1} : Con S_{1}\} \{C_{2} : Con S_{2}\}
$$
\n
$$
\rightarrow (S_{1} \rightleftarrows_{s_{2}}) \rightarrow (s_{1} \rightarrow Step S_{2} C_{2}
$$
\n
$$
\rightarrow Step (S_{1} \oplus S_{2}) (C_{1} \oplus_{C}^{m} C_{2})
$$
\n
$$
\biguplus_{s_{f}}^{m} - s f_{1} s f_{2} (inj_{1} s_{1}) (just c) = inj_{1} (s f_{1} s_{1} c)
$$
\n
$$
\biguplus_{s_{f}}^{m} - s f_{1} s f_{2} (inj_{2} s_{2}) (just c) = inj_{2} (s f_{2} s_{2} c)
$$
\n
$$
\biguplus_{s_{f}}^{m} (v_{1} , -) s f_{1} s f_{2} (inj_{2} s_{2}) \text{ nothing} = inj_{2} (v_{1} s_{1})
$$
\n
$$
\biguplus_{s_{f}}^{m} (-, v_{2}) s f_{1} s f_{2} (inj_{2} s_{2}) \text{ nothing} = inj_{1} (v_{2} s_{2})
$$
\n
$$
syntax \biguplus_{s_{f}}^{m} r s f_{1} s f_{2} = s f_{1} \langle r \rangle s f_{2}
$$

# Summary

 $\blacktriangleright$  It is possible to implement an algebra of SDPs

- $\blacktriangleright$  Products are immediately useful
	- P. O. O. O. O. O. O.
- $\blacktriangleright$  Plain coproducts  $-$  not so much
- $\blacktriangleright$  Many variants possible: yielding coproducts, interleaving product, etc.

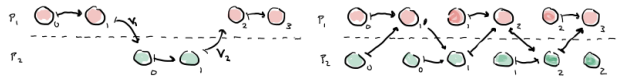

Time-depedent, monadic cases left as exercises for the audience;-)